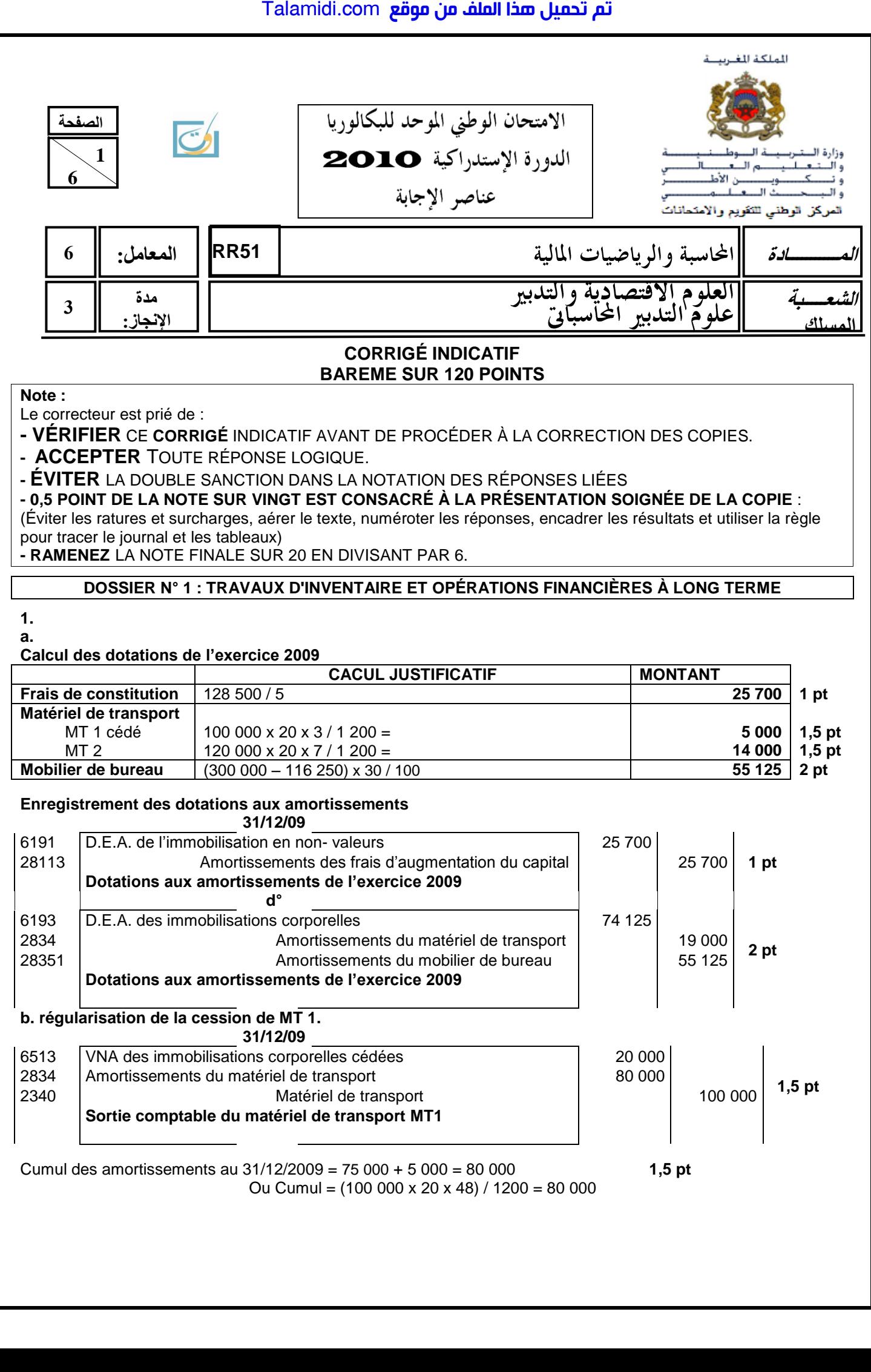

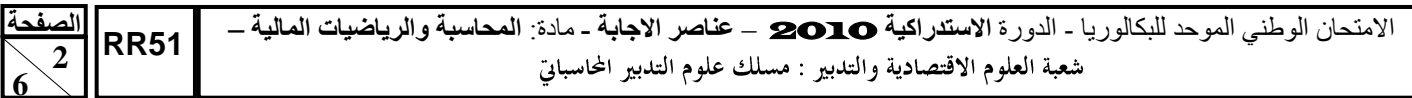

# **6 c. ANNEXE N° 1 : EXTRAIT DU TABLEAU DES IMMOBILISATIONS AUTRES QUE FINANCIÈRES NATURE Montant brut NATURE** *début exercice* **dependentation Diminution Montant brut fin exercice** Matériel de transport 100 000 **0,5 pt** 120 000  $\begin{array}{c|c} 20\ 000 & 100\ 1 \text{ pt} & 4 \text{ pt} \end{array}$ **1 pt** 120 000 **0,5 pt 2. Pour Le photocopieur A a.** Les flux nets de trésorerie de l'exercice 2009. **ANNEXE N° 2 Éléments Exercice 2009** Recettes annuelles **14 000 0,25 pt** Charges annuelles (hors amortissements) 6600 **0,25 pt** Dotations aux amortissements 2 400 **1 pt Résultat avant impôt 5 000 1 pt** Impôt sur les sociétés au taux de 30% 1 500 **0,5 pt Résultat Net 3 500 0,5 pt** Dotations aux amortissements **2400 0,5 pt Flux net de trésorerie (FNT) 5 900 0,5 pt b. La valeur actuelle des flux nets de trésorerie. FNT actualisés =** 0,1 5 900 x  $\frac{1-(1,1)^{-5}}{2}$  $\frac{- (1,1)^{-5}}{2}$  = 5 900 x 3,790787 = **22 365,64 DH 3 pt c. La valeur actuelle nette (VAN).** VAN = 22 365,64 – <sup>12</sup> <sup>000</sup> **= 10 365,64** DH **1,5 pt 3.** Valeur actuelle nette (VAN) du photocopieur B.  $VAN = 48\,142,99 - 35\,000 = 13\,142,99\,DH$  1,5 pt Le photocopieur B est plus rentable pour l'entreprise car sa VAN est supérieure à celle du photocopieur A. **1,5 pt 4. a.**  Il s'agit d'un **déstockage** (augmentation de charges) car le compte Variation des stocks de marchandises présente un solde débiteur. **1,5 pt b.** Calcul de la valeur du stock de marchandises au 31/12/2009. Talamidi.com<br> **S1**<br> **S1**<br> **N°** 1 : EXTRAIT DU TABLEAU DES IM<br>
NATURE<br>
the transport<br>
MCOCOPION A<br>
Les flux nets de trésorerie de l'exercice 20<br> **Eléments**<br>
<u>annuelles</u><br>
<u>anva amortissements</u><br>
anvantimpôt<br>
anvantimpôt<br>
anv

- Stock initial  $= 600000$
- Stock final Stock initial  $= -400000$
- Stock final = 400 000 + 600 000 = **200 000**
- **5.**
- **a. ANNEXE N° 3 : État des créances**

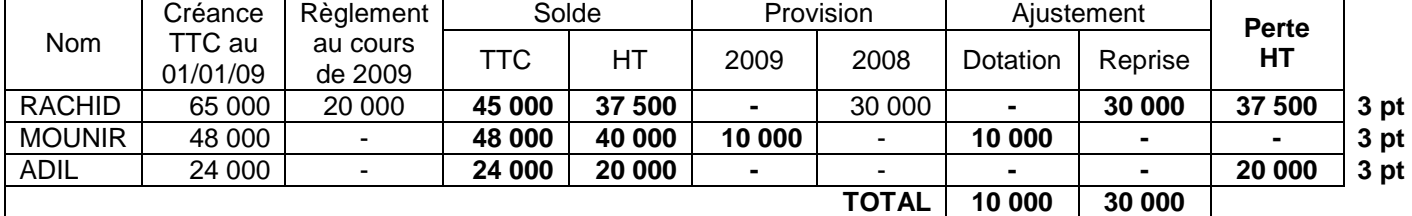

**4,5 pt**

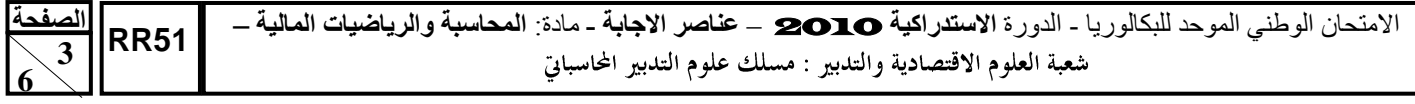

# **b. ANNEXE N° 4 : État des titres**

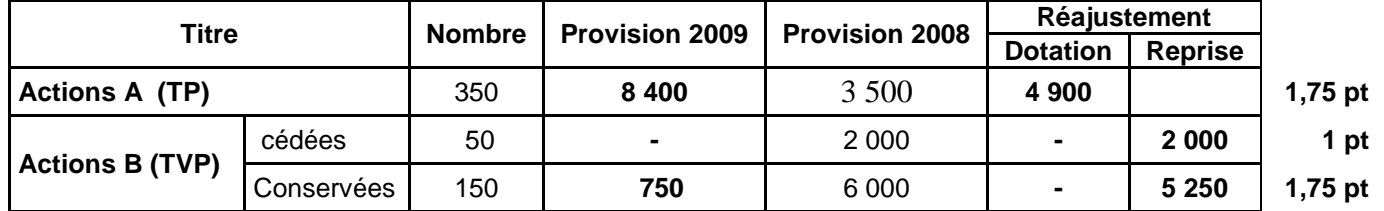

# **6. Stocks**

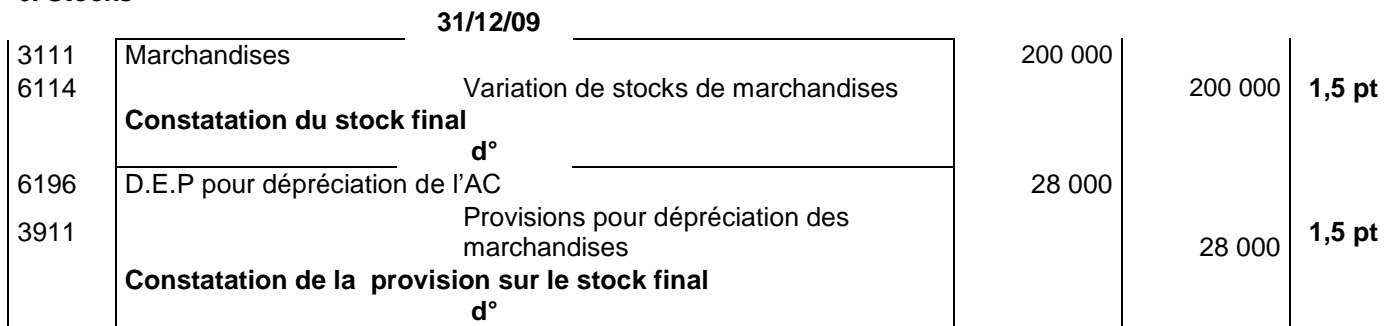

## **7. a. Créances**

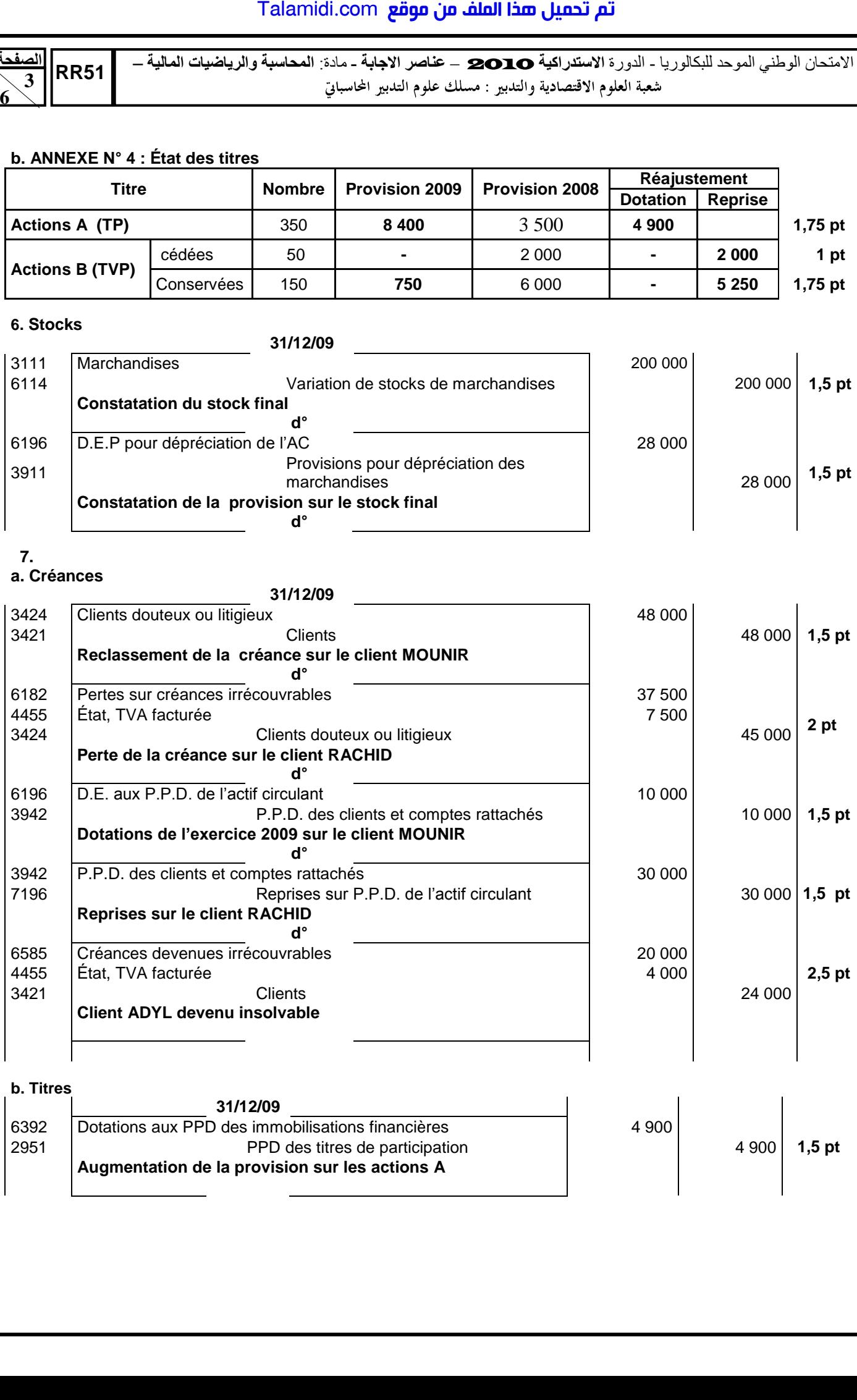

# **b. Titres**

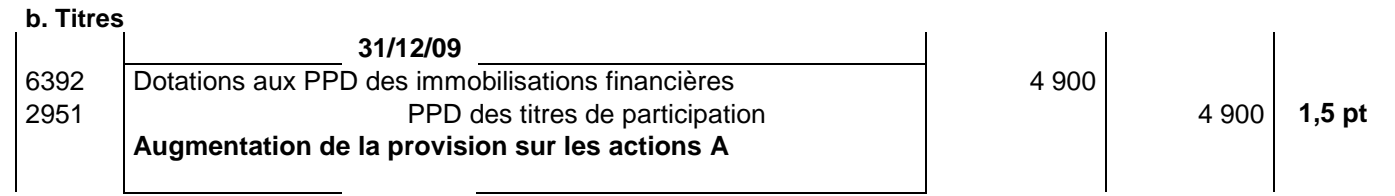

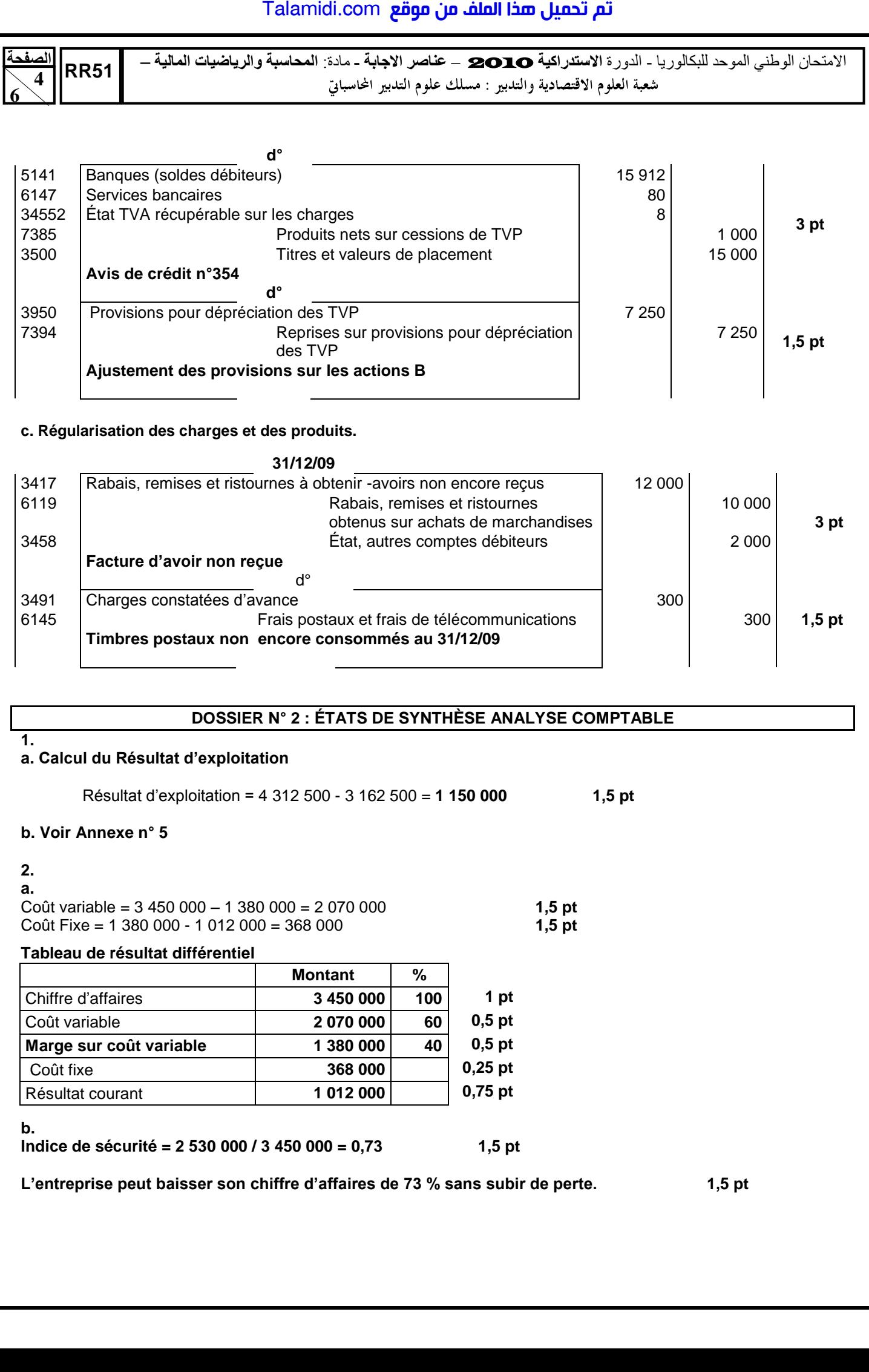

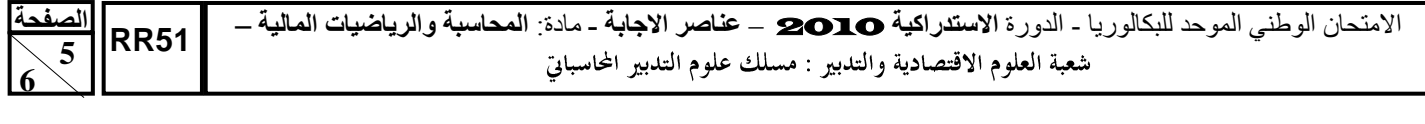

# **ANNEXE N° 5 : ÉTAT DES SOLDES DE GESTION**

# I. **TABLEAU DE FORMATION DES RÉSULTATS (T.F.R.)**

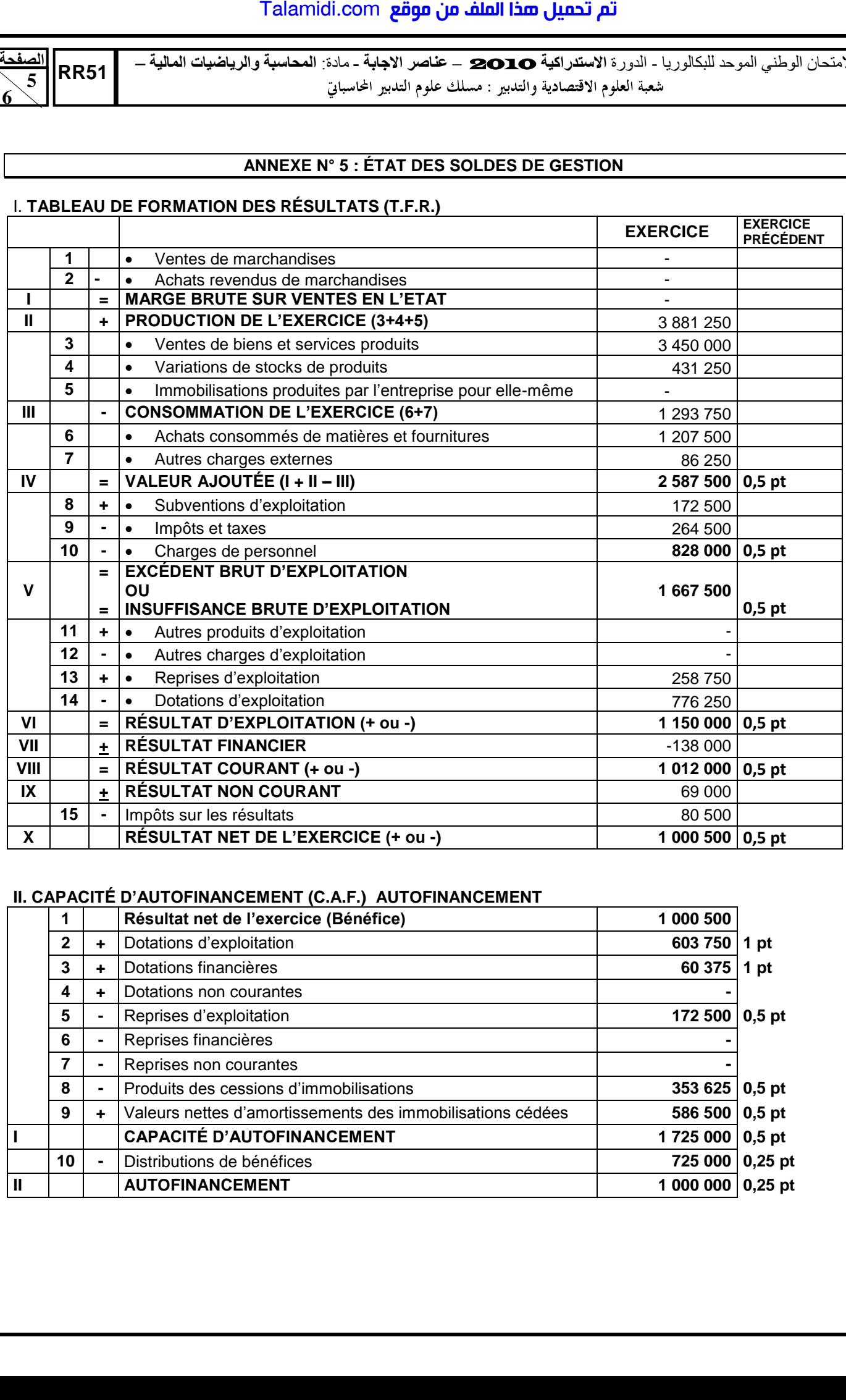

# **II. CAPACITÉ D'AUTOFINANCEMENT (C.A.F.) AUTOFINANCEMENT**

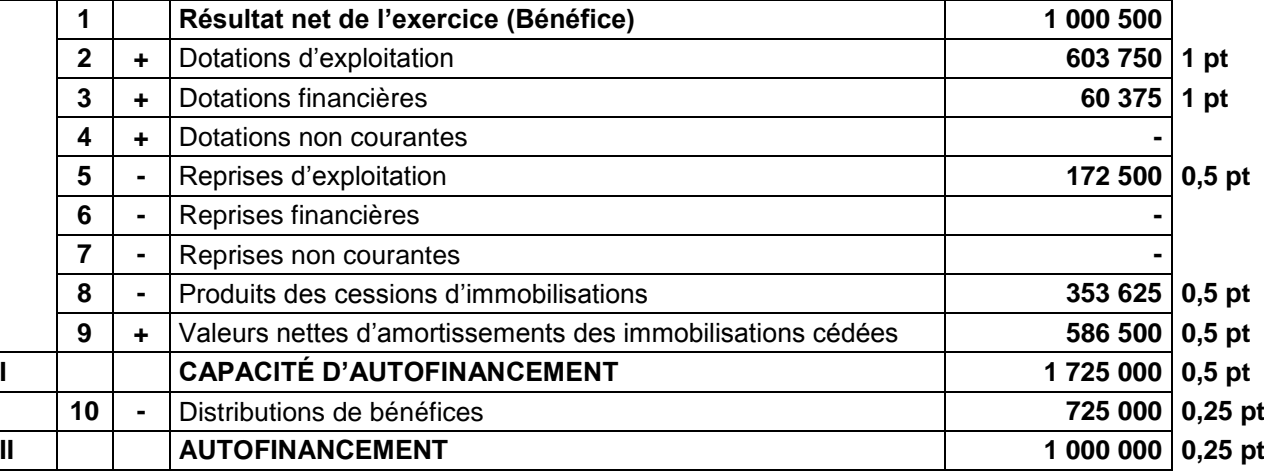

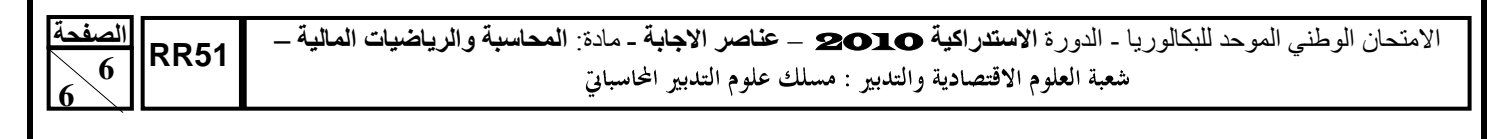

**3.**

**a.** Fonds de roulement liquidité = capitaux permanents - actif immobilisé

 $= (512\,000 + 1\,280\,000) - 1\,152\,000 = 640\,000$  1,5 pt L'entreprise dispose d'un fonds de roulement liquidité. Toutes ses immobilisations sont financées par des ressources durables. **1,5 pt b.**

Le ratio d'autonomie financière = 0,25.

L'entreprise a une faible autonomie financière ; elle dépend dans son financement sur les capitaux étrangers.**1,5 pt**  Le ratio de trésorerie immédiate = 0,33

Les dettes à court terme sont couvertes à hauteur de 33 % par la trésorerie Actif. **1,5 pt** 

# **DOSSIER N° 3 : COMPTABILITÉ ANALYTIQUE**

# **1. Tableau de répartition des charges indirectes**

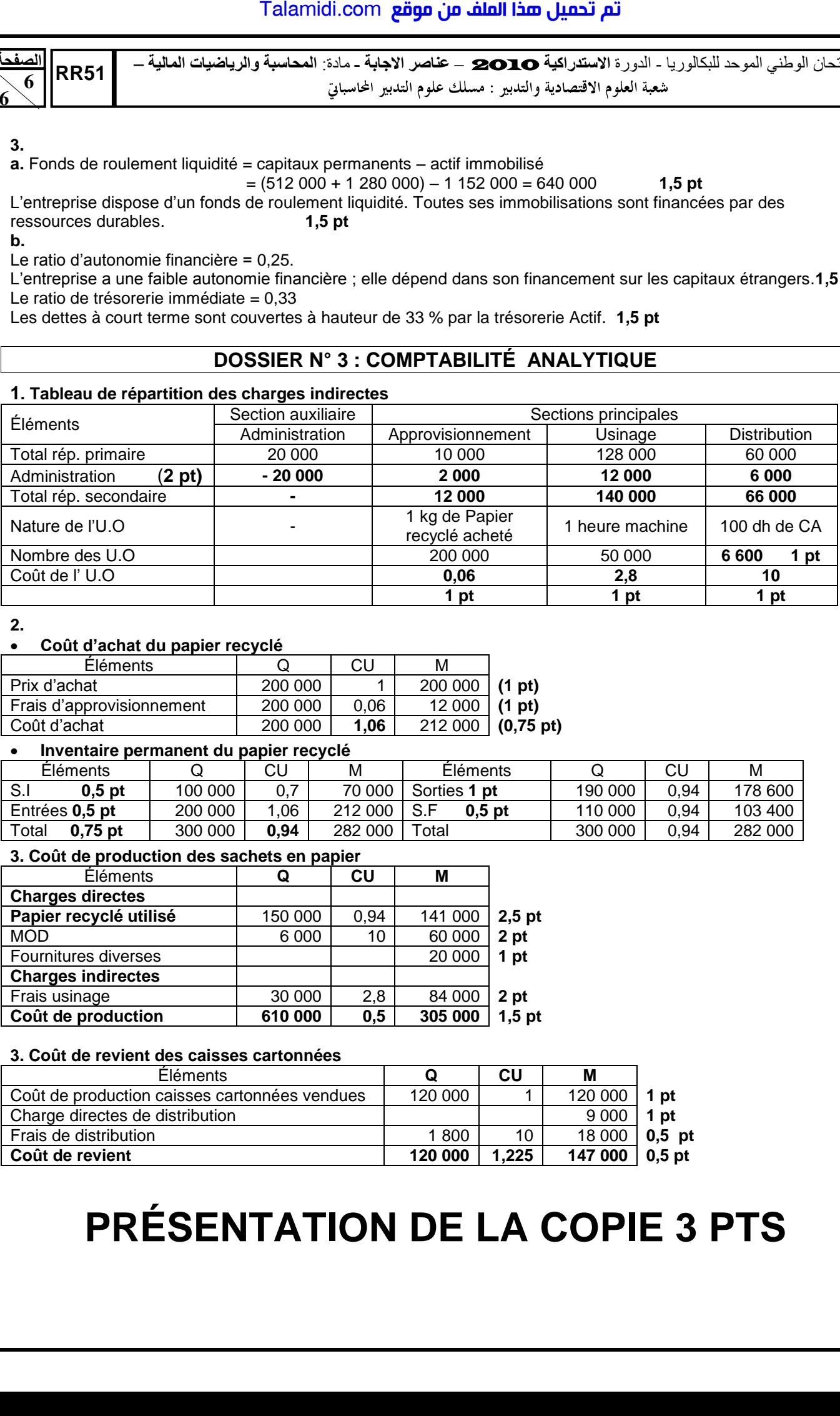

**2.** 

# **Coût d'achat du papier recyclé**

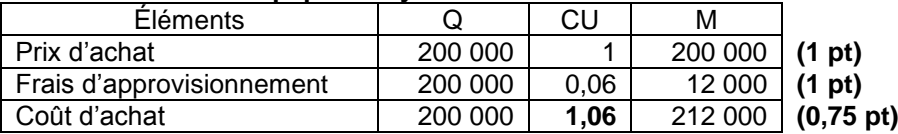

## **Inventaire permanent du papier recyclé**

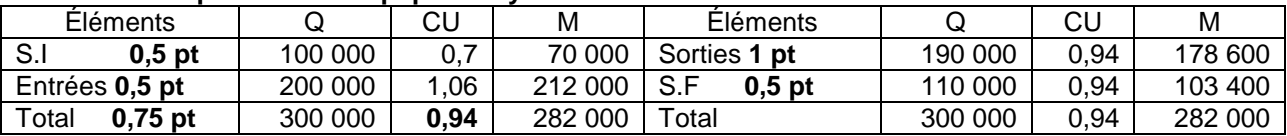

# **3. Coût de production des sachets en papier**

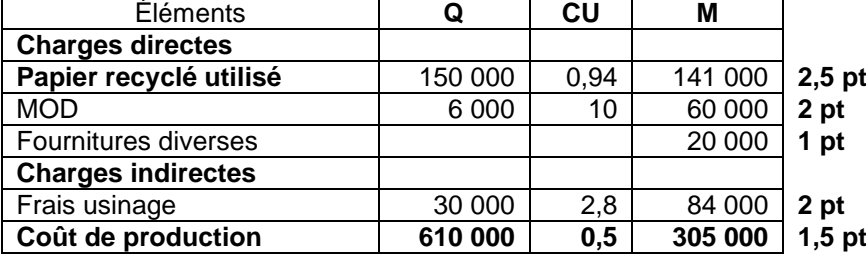

## **3. Coût de revient des caisses cartonnées**

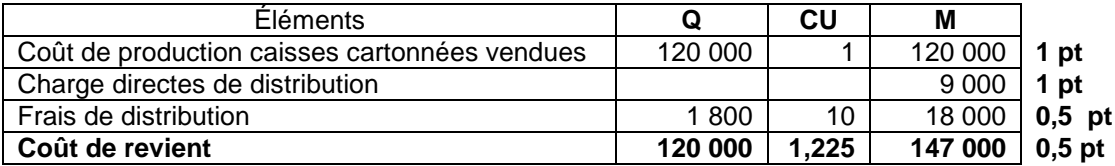

# **PRÉSENTATION DE LA COPIE 3 PTS**